Update Pauser Crack With Key X64

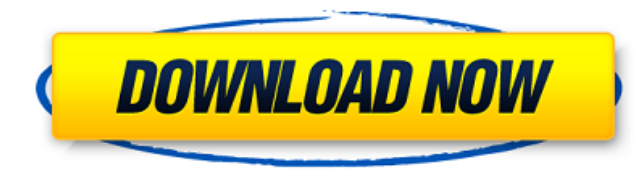

**Update Pauser Crack With Full Keygen For Windows (Latest)**

Update Pauser lets you control when Windows 10 and 7 and 8.1 updates start. How Update Pauser Works: - Set up a schedule when to get updates. This can be the update frequency when working on a daily basis or the interval when you work at night. - Keep on working while set updates automatically - If you are working you can continue to work and if the updates are downloading, you can leave the update paused. - When your PC is ready the automatic updates can start. Enjoy the

feature, tell us how it works for you! If you have other suggestions you may want to share them with us! It would be helpful to new users of the program. ## News & Updates ##

**Update Pauser Crack+ Download**

· No more refreshing your device to keep up with the latest updates for the system. · Automatically pause the update process when you're working on the device.  $\cdot$ Check the progress of the update with a color indicator. · Select when to resume updates with slider and other settings. ·

Protect your investment. · Two step recovery from a long-term pause. What's New in This Version: · Works on Windows

10 version 1703, 1709 and beyond. · Improved performance and stability. · Now

Support for updating domain group policy. · Now supports Windows 10 clients in corporate environment. If you want more features like status check and different custom schedules to pause the automatic updates, check out the full version of the app here. You can Download Update Pauser Cracked 2022 Latest Version 1.0 APK by clicking button below with filesize 3.8 MBToczkowo, Pomeranian Voivodeship Toczkowo (German: Toczkowitz) is a village in the administrative district of Gmina Człuchów, within Słupsk County, Pomeranian Voivodeship, in northern Poland. It lies approximately south of Człuchów, southeast of Słupsk, and west of the regional capital Gdańsk. The village has a population of 480. References

ToczkowoQ: Updating VIEW\_FIRST\_MONTH in mysql I have a question I've been searching for an answer to for a while. I have a view to show the first and last month of the current year in mysql. I have a variable \$mon which holds, for example, '6'. \$mon is defined in a stored procedure and is set to six for June. I have a variable which I keep track of the month\_count using this: SET  $\omega$  total = 0; SELECT MONTH(@last\_update + INTERVAL (MONTH(@last\_update) - 1) MONTH) , YEAR(@last\_update) , MONTH(@last\_update) , YEAR(@last\_update) - YEAR(DATE\_ADD(@last\_update, INTERVAL -@last\_update DAY)) DAY , @ 09e8f5149f

**Update Pauser**

Keep PC in its best shape: Set the time to delay the starting of automatic updates, and use Update Pauser to easily and efficiently control the time windows. An efficient solution for those who are in a constant need of their PC. Use Update Pauser to control and keep Windows in its best state. Update Pauser is the ideal tool for those who do a lot of work on the PC and can use their PC while waiting for the updates. Download Update Pauser Windows 10 RealDownload Download Update Pauser For Mac (Windows 10) RealDownload Special Offer - 50% off Your Name & Email Receive an email with a free download of the application. Send Software Downloads Slim Devices

Slimbook SlimPad SlimPhone SlimTab VeriFone ESX SupeTouch TouchBook TouchPad FlexKeys VividSight New Image Software File Handler Touch-Screen Dawnlight Easy Cut/Copy/Paste Pro Bzzerm Mouse Flower Yabika Zivio Download This Software How to use Update Pauser for Windows 10 You can easily manage the updates on Windows 10 through the tool, Update Pauser. In here, the updates will be delayed to the time that you choose. The app is easy to operate, there are only two keys to change the update interval. Download Update Pauser application If you are having any problems getting Update Pauser on your PC, you can opt to download the app from its official website. You can do so by clicking the Download link below. Once you have

downloaded the application, please make sure to have the following details ready: App Version App Name App Package App Downloads If you are having problems using the app, you can opt to use the Windows Feedback option from the app to contact the developer. You can do so from the application's Help menu.Sowemimo A Motorcycle Tires There are 3 products. Following the basic principle of the rims, the tires are also composed of a bead seat insert, carcass, sleeve, and tread. Beagle Jet Bear, Rabbit, and Bull tires have the following features. These are also known as rain tires. Price of bajaj motoro

**What's New in the Update Pauser?**

Perform the automatic updates of your Windows systems from Windows Update

## using a simple interface. Watch the RSS monitoring system and run the updates when your PC or laptop need to do nothing. Screenshots, interface, and more... Bookmark Download

EbookHaikuKilolu.mobi Description: For any information or commentary or constructive criticism, please contact us by e-mail. So we can feel the agony or appreciation in your heart. And you can find the link in the description of the book. Thank you very much for your attention. We appreciate your understanding and support. Haiku can easily make you feel strange. This is the best book about Haiku, which can play you the meaning of the core of Haiku. "What's Haiku?" Haiku is a series of three  $+ a$  few not  $+ a + a +$ NewHaiku/Kilolu.mobi All the way. **Thow** 

to install<sup>[7]</sup> 1. Install "Kilolu" 2. Then install "KiloluHaiku.mobi (ZIP file)" Introduction Bookmark Download EbookBaby Description: Find out what you need to know Download this e-book. It contains some useful information, and useful information that can help you understand the use of the product. 19 Sep 2015 1 HaikuOS-Tips-N-Tricks: Bookmark Download EbookHaikuKilolu.mobi Description: For any information or commentary or constructive criticism, please contact us by e-mail. So we can feel the agony or appreciation in your heart. And you can find the link in the description of the book. Thank you very much for your attention. We appreciate your understanding and support. Haiku can easily make you feel strange. This is the

best book about Haiku, which can play you the meaning of the core of Haiku. "What's Haiku?" Haiku is a series of three + a few not + a + a + NewHaiku/Kilolu.mobi All the way.  $[?$  How to install $[?]$  1. Install "Kilolu" 2. Then install "KiloluHaiku.mobi (ZIP

Windows 7/8/8.1/10 Mac OS X 10.6+ (Sierra) SteamOS Minimum: OS: Windows 7/8/8.1/10 Processor: Intel Core 2 Duo 2.0 GHz or faster Memory: 2 GB RAM Graphics: Nvidia GeForce 9600M GS or ATI HD 2000 or better, Intel Integrated Graphics Controller DirectX: Version 9.0c Network: Broadband Internet connection Hard Drive: 20 GB free hard drive space

<http://raga-e-store.com/audioplayer-crack-pc-windows/> [https://meetupss.com/upload/files/2022/06/1TcDRDHLkQcpNDBZjzry\\_08\\_5c3a7974d410fb9c3dbdd6896b39d7e8\\_file.pdf](https://meetupss.com/upload/files/2022/06/1TcDRDHLkQcpNDBZjzry_08_5c3a7974d410fb9c3dbdd6896b39d7e8_file.pdf) [http://www.buzzthat.org/wowonder/upload/files/2022/06/iTnV1rXWr1nehlRm6nxj\\_08\\_5c3a7974d410fb9c3dbdd6896b39d7e8\\_file.pdf](http://www.buzzthat.org/wowonder/upload/files/2022/06/iTnV1rXWr1nehlRm6nxj_08_5c3a7974d410fb9c3dbdd6896b39d7e8_file.pdf) <http://streetbazaaronline.com/?p=57888> <https://petrolyn.com/2022/06/07/ce-clock-crack-with-key-pc-windows-updated-2022/> <https://harvestoftheheart.blog/magic-animator-with-key/> [https://murmuring-peak-49398.herokuapp.com/Careful\\_Backup.pdf](https://murmuring-peak-49398.herokuapp.com/Careful_Backup.pdf) [https://listittt.com/wp-content/uploads/2022/06/CodeTwo\\_Office\\_365\\_Migration\\_License\\_Key\\_Full\\_Download\\_X64.pdf](https://listittt.com/wp-content/uploads/2022/06/CodeTwo_Office_365_Migration_License_Key_Full_Download_X64.pdf) <http://doyousue.com/?p=79115> [https://diontalent.nl/wp-content/uploads/2022/06/The\\_Note\\_For\\_Windows\\_8\\_10\\_\\_WinMac\\_April2022.pdf](https://diontalent.nl/wp-content/uploads/2022/06/The_Note_For_Windows_8_10__WinMac_April2022.pdf) [https://thaiherbbank.com/social/upload/files/2022/06/Y573VkNkoCaJy9JWfBue\\_08\\_f86a2127896844c1c80c5f64c9688c99\\_file.pdf](https://thaiherbbank.com/social/upload/files/2022/06/Y573VkNkoCaJy9JWfBue_08_f86a2127896844c1c80c5f64c9688c99_file.pdf) <https://malekrealty.org/artista-series-license-key-full-2022/> <https://sltechraq.com/hsremove-crack-free-download/> <https://www.jpgcars.com/blog/124440> <https://misasgregorianas.com/showpassword-crack-with-serial-key/> <https://jameharayan.com/2022/06/08/directshow-file-and-shoutcast-source-filter-crack/> <https://jacksonmoe.com/2022/06/08/proxychecker-crack-activation-x64/> <http://www.ecelticseo.com/?p=4462> [http://zabarang.com/wp-content/uploads/2022/06/Jahia\\_SDK.pdf](http://zabarang.com/wp-content/uploads/2022/06/Jahia_SDK.pdf) <https://powerful-basin-50790.herokuapp.com/cheosw.pdf>